**Department of Computer Science University of Cyprus**

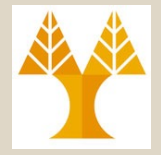

**EPL342 –Databases**

### Lecture 15: SQL DML II SQL Structured Query Language (Chapter 6.4-6.5, Elmasri-Navathe 7ED)

### **Demetris Zeinalipour**

http://www.cs.ucy.ac.cy/courses/EPL342

**15-1 EPL342: Databases - Demetris Zeinalipour (University of Cyprus) ©**

Περιεχόμενο Διάλεξης

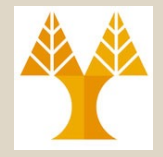

### **Κεφάλαιο 8.4-8.5.4: SQL DML I**

- *Σύγκριση Συμβολοσειρών με LIKE*
- Διάταξη Αποτελεσμάτων με *ORDER-BY*
- *Συγκρίσεις με NULLS (IS NULL),*
- *Εμφωλευμένες Επερωτήσεις με Συσχέτιση / Χωρίς Συσχέτιση (Correlated/Uncorrelated Nested Queries)*
- *Σύγκριση Συνόλων / Πολύσυνόλων σε Επερωτήσεις SQL (EXIST, IN, op-ALL, op-ANY),*
- *Διαίρεση με χρήση NOT EXISTS ... EXCEPT*

### *Σύγκριση Συμβολοσειρών με LIKE*

- Για την σύγκριση συμβολοσειρών (substring matching) σε SQL γίνεται χρήση του **LIKE**. **WHERE Attribute [ NOT ] LIKE Pattern**
	- *Attribute: Γνώρισμα ή οποιαδήποτε έγκυρη έκφραση*.
	- *Pattern: Συμβολοσειρά (υπό μορφή «Κανονικής Έκφρασης») η οποία πρέπει να αναζητηθεί στο attribute*.
		- To *Pattern* μπορεί να περιέχει χαρακτήρες wildcard (next slide)
		- Το *Pattern* μπορεί να είναι μέχρι 8,000 bytes στην TSQL
- Παράδειγμα

SELECT FirstName, LastName, Phone

FROM Person.Contact

#### WHERE **phone LIKE '415%'**

**15-3 EPL342: Databases - Demetris Zeinalipour (University of Cyprus) ©**

### *Σύγκριση Συμβολοσειρών με LIK*

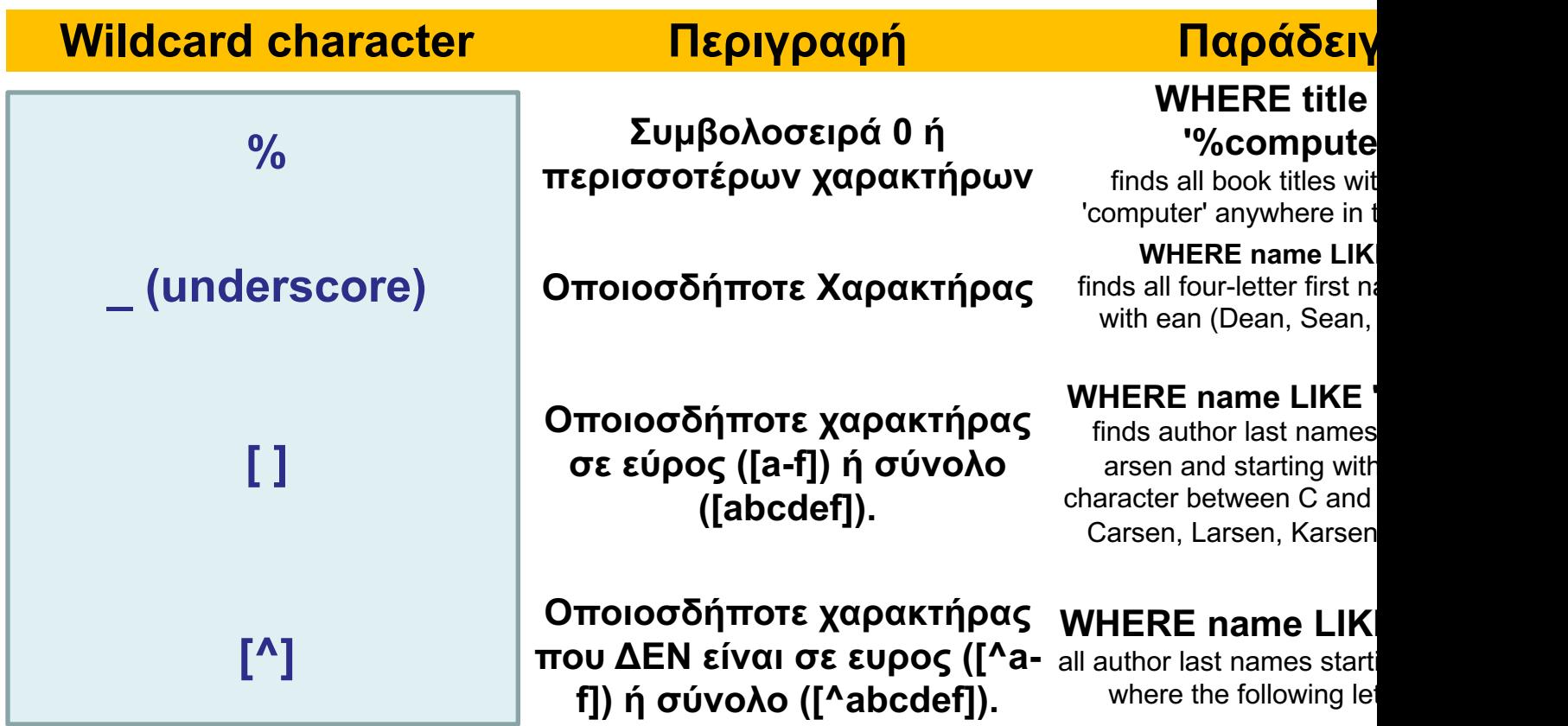

<u>AS stands for accent sensitive. https://docs.microsoft.com/en-us/previous</u><br>versions/sql/sqlP<del>sefVeP-2008-r2/Prs1</del>44250(v#sql.105)?redirectedfrom=MS Case Sensitivity : it is not the operator that is case sensitive, it is the colu A **collation (αντιπαραβολή / σύγκριση)** like **sql\_latin1\_general\_cp1\_ci\_as** dictates how the content of the column should be treated. **CI** stands for *case insen* **AS** stands for *accent sensitive*. https://docs.microsoft.com/en-us/previous-

### *Σύγκριση Συμβολοσειρών με LIKE*

- **Query 12:** Βρες τους υπαλλήλους που γεννήθηκαν κατά την δεκαετία του 1950s.
	- Θεωρήστε ότι η ημερομηνία έχει την μορφοποίηση: MMDDYYYY
	- Συνεπώς, ψάχνουμε το BDATE με τιμή
		- 1 9 5 ', όπου το underscore υποδηλώνει ένα αυθαίρετο χαρακτήρα.
	- Q12: SELECT FNAME, LNAME FROM EMPLOYEE WHERE BDATE LIKE  $\qquad \qquad$  195  $'$

### Πράξεις σε Αποτελέσματα της Select

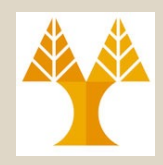

• Στα πλαίσια της Σχεσιακής Άλγεβρας είχαμε δει την **γενικευμένη προβολή** η οποία επέτρεπε εκτέλεση πράξεων σε αποτελέσματα της SQL. π.χ.,

**Π Ταυτότητα, Μισθός-Αποκοπές, 2000\*Χρόνια\_Υπηρεσίας, 0.25\*Μισθός (EMPLOYEE)**

- Κάτι τέτοιο μπορεί να γίνει και στα πλαίσια της SQL.
- Τέτοιες πράξεις μπορεί να είναι
	- **Συναρτήσεις Συμβολοσειρών** (Substring, κτλ)
	- **Συναρτήσεις Ημερομηνιών** (Datediff, Getdate, κτλ)
	- **Αριθμητικές πράξεις** ('+', '-'. '\*', and '/')
	- **Μαθηματικές και άλλες Πράξεις** (sqrt, PI, κτλ.)
	- Δείτε το manual της TSQL για παραδείγματα …

### Πράξεις σε Αποτελέσματα της Select

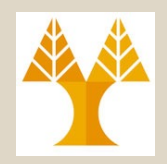

- **Παραδείγματα Πράξεων στην SELECT**
	- 1. SELECT LastName,**SUBSTRING(FirstName, 1, 1) AS Initial**
	- 2. SELECT FNAME, LNAME, **1.1\*SALARY**
	- 3. SELECT **SOUNDEX(Name)**
	- *Επιστρέφει ένα κωδικό 4 χαρακτήρων που μπορεί να αξιοποιηθεί για να αποτιμηθεί εάν 2 strings ακούγονται το ίδιο Π.χ., SELECT SOUNDEX ('Smith'), SOUNDEX ('Smythe'); Επιστρέφει S530 S530*
	- 4. SELECT **DIFFERENCE(Name, Surname)**
	- *Βρίσκει την ομοιότητα δυο γνωρισμάτων βάσει του SOUNDEX code.* 
		- *Λαμβάνει υπόψη μόνο τα πρώτα 8000 bytes των char, varchar ή text*
		- *Παίρνει τιμές από 0 (καμία ομοιότητα) .. 4 (ίδια)*

**15-7 EPL342: Databases - Demetris Zeinalipour (University of Cyprus) ©**

## Διάταξη Αποτελεσμάτων με το ORDER BY

• Η όρος **ORDER BY** χρησιμοποιείται σε μια έκφραση SQL για να **ταξινομούνται οι πλειάδες** μιας επερώτησης βάσει **κάποιου/ων γνωρισμάτων** που **δηλώνονται**. **default**

**ORDER BY <attribute-list> [ASC | DESC]**

• **Query 15:** Τύπωσε τα στοιχεία όλων των employees του department 5 ταξινομημένα ανά επίθετο και μετά ανά όνομα Q15: **SELECT** \* **FROM** EMPLOYEE **E WHERE** Ε.Dno=5 **ORDER BY Ε.LNAME, E.FNAME**

#### **Επισημάνσεις**

*columns used in the ORDER BY aren't specified in the DISTINCT .*

- Δεν χρησιμοποιείται για ntext, text, image, κτλ.
- To **ORDER BY** μπορεί να αναφέρεται σε γνωρίσματα που **ΔΕΝ εμφανίζονται στο SELECT list**
	- Π.χ., **SELECT** E.age **FROM** Emp E **ORDER BY** E.lname **OK**
- Δεν ισχύει με SELECT DISTINCT ή GROUP BY σε TSQL.
	- Π.χ., SELECT DISTINCT E.age FROM Emp E. ORDER BY E.lname; <mark>WRONG</mark> 15-8

- Σε τυπικές γλώσσες προγραμματισμού, οι λογικές εκφράσεις αποτιμούνται σε **TRUE** ή **FALSE**.
- Στην SQL ωστόσο, η ύπαρξη NULL τιμών επιβάλει την χρήση της **Λογικής Τριών Τιμών (Three-value logic 3VL)**
- Συγκεκριμένα, μια λογική έκφραση μπορεί να αποτιμηθεί σε **TRUE**, **FALSE** ή **UNKNOWN**
	- Π.χ., NULL AND TRUE αποτιμάται σε UNKNOWN
- Η αποτίμηση λογικών εκφράσεων γίνεται με βάσει των ακόλουθων πινάκων αληθείας:

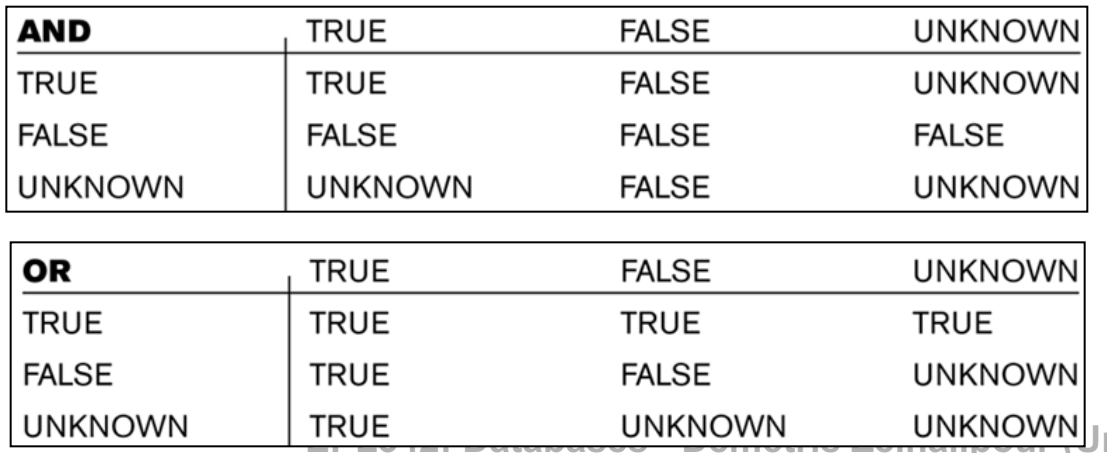

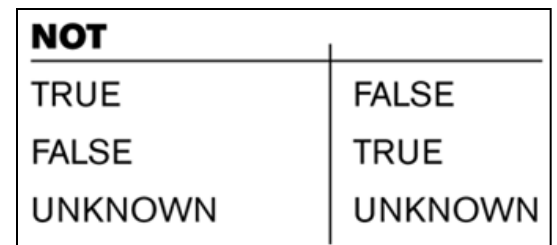

**Παράδειγμα** CREATE TABLE test ( id INTEGER PRIMARY KEY, age INTEGER CHECK **(age < 0 AND age = 0 AND age> 0)** );

- **Τι θα γίνει εάν προσπαθήσουμε να εισάγουμε το age=NULL;**
	- Θα απαγορέψει την εισαγωγή οποιασδήποτε τιμής ωστόσο μπορεί να εισαχθεί το NULL
- **15-10 EPL342: Databases - Demetris Zeinalipour (University of Cyprus) ©** • **Για να αποφύγω και τα NULL πλήρως:** CREATE TABLE test (id INTEGER PRIMARY KEY, age INTEGER **NOT NULL CHECK (….)** );

- Μια έκφραση του τύπου **WHERE Attribute=NULL**, είναι ΛΑΝΘΑΣΜΕΝΗ στην SQL.
- Για σύγκριση ενός γνωρίσματος με NULL στην SQL χρησιμοποιείται η έκφραση **IS NULL ή IS NOT NULL**.
- **Επισημάνσεις**
	- **ANSI: NULLS are distinct.** Δυο NULL τιμές είναι ανεξάρτητες (διαφορετικές)
	- **MSSQL: NULLS are the same.** ΔΥΟ NULL τιμές είναι οι ίδιες (εξ' ορισμού). Επομένως σε UNIQUE πεδίο δεν μπορούμε να έχουμε δυο εγγραφές με τιμή NULL.
		- Αυτό, επειδή υπάρχει η εξ' ορισμού ρύθμιση **ANSI\_NULLS OFF** (στις ρυθμίσεις μιας βάσης)
		- Εάν ενεργοποιηθεί η εν λόγω μεταβλητή, με **SET ANSI\_NULLS ON,** τότε δυο διακριτές NULL τιμές θα θεωρούνται διαφορετικές όπως άλλωστε προβλέπει και το ANSI πρότυπο.

#### **Relation**

CREATE TABLE test ( id int PRIMARY KEY,

```
age INTEGER CHECK (age < 0 AND age = 0 AND age> 0 ) );
```
#### **Query**

SELECT **CASE** 

**WHEN** age IS NULL **THEN** 'Null Result' -- when age is NULL **WHEN** age < 0 **THEN** 'Less than 0' **WHEN** age > 0 **THEN** 'Greater than 0' **WHEN** age = 0 **THEN** 'Equal 0' **END** *Δεν εκτελούνται ποτέ εάν η CHECK συνθήκη εφαρμόστηκε από την δημιουργία της σχέσης test.*

FROM test; **test:**

1, NULL 2, NULL

….

**Query Returns:**

1, Null Result 2, Null Result

**15-12 EPL342: Databases - Demetris Zeinalipour (University of Cyprus) ©** ….

- **Query 14:** Βρες τα ονόματα όλων των υπαλλήλων που ΔΕΝ έχουν προϊστάμενους (supervisors).
	- Q14: SELECT FNAME, LNAME FROM EMPLOYEE WHERE **SUPERSSN IS NULL**
- Θυμηθείτε ότι εάν η **συνθήκη μιας συνένωσης παρουσιάσει NULL** τιμές τότε αυτές οι πλειάδες ΔΕΝ περιλαμβάνονται στο αποτέλεσμα
	- Π.χ., (ssn=12345, dno=NULL) **\***(dno=1,dname="A")
	- Στο αποτέλεσμα περιλαμβάνονται μόνο πλειάδες για τις οποίες η συνθήκη συνένωσης αποτιμάται σε **TRUE**
	- **15-13 EPL342: Databases - Demetris Zeinalipour (University of Cyprus) ©** στην ερχόμενη διάλεξη.– To πιο πάνω ΔΕΝ ισχύει για Εξωτερικές Συνενώσεις (LEFT/RIGHT/FULL OUTER JOIN) τις οποίες θα δούμε

## Απαριθμητά Σύνολα σε SQL (Enumerated Sets)

- 
- Αντί για λογική συνθήκη στο WHERE της SQL, μπορούμε να κάνουμε την **σύγκριση-βάσει-προσδιορισμένουσυνόλου**, π.χ.,
- **Query 13:** Ανάκτησε το SSN όλων των employees που δουλεύουν στα projects 1, 2, ή 3.

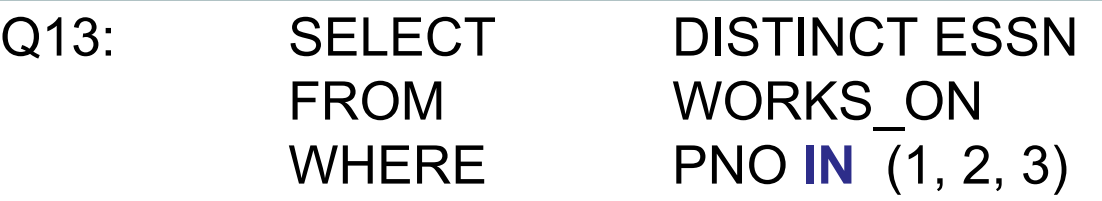

- Το (1,2,3) αποτελεί ένα απαριθμητό (enumerated) σύνολο βάσει του οποίου θα γίνει η σύγκριση.
- Το ΙΝ έχει αντίστοιχη λογική με τον τελεστή συνόλων ∈
- Θα δούμε και άλλους όρους σύγκρισης με σύνολα (ΑΝΥ, ALL, EXISTS, κτλ.).

## Εμφωλευμένες Επερωτήσεις (Nested Queries)

- Οι επερωτήσεις που είδαμε μέχρι τώρα ήταν σε ένα (1) SELECT-FROM-WHERE μπλοκ.
- Στην SQL είναι δυνατό να εμφωλεύονται τα μπλοκ κατά αντίστοιχο τρόπο που εμφωλεύουμε τις επαναλήψεις σε μια γλώσσα προγραμματισμού.
- **Query1:** Βρες το όνομα και την διεύθυνση όλων των υπαλλήλων που δουλεύουν για το 'Research' department.

**Q1: SELECT** E.FNAME, E.LNAME, E.ADDRESS **FROM** EMPLOYEE E **WHERE** E.DNO **IN** ( **SELECT** D.DNUMBER **FROM** DEPARTMENT D **WHERE** D.DNAME='Research') **Inner Query Outer Query**

## Εμφωλευμένες Επερωτήσεις (Nested Queries)

• **ΚΑΘΕ Εμφωλευμένη Επερώτηση** μπορεί να αναπαρασταθεί από Επερώτηση 1-μπλοκ (συνδυάζοντας τα ενδεχομένως με πράξεις συνόλων (UNION, EXCEPT, κτλ)

– Θα δούμε παράδειγμα σε λίγο…

- Η Εμφώλευση μπορεί να γίνει για **όσα επίπεδα**  κάτω επιθυμούμε (στην TSQL μέχρι 32).
- Ωστόσο η βάση δεδομένων δυσκολεύεται να **βελτιστοποιήσει τέτοιες επερωτήσεις,** για αυτό η εμφώλευση πρέπει να χρησιμοποιείται με προσοχή.
- Γενικά είναι καλή πρακτική να εκφράζουμε τις επερωτήσεις απλά χωρίς βαθιές εμφωλεύσεις

## Εμφωλευμένες Επερωτήσεις και Εμβέλεια Γνωρισμάτων

• **SELECT E.**FNAME, **E.**LNAME, **E.**ADDRESS **FROM** . EMPLOYEE E **WHERE E.DNO IN** ( **SELECT D.**DNUMBER **FROM** DEPARTMENT **D WHERE D.**DNAME='Research') **Γνώρισμα Σύγκρισης**

### • **Εμβέλεια Γνωρισμάτων Χωρίς Πρόθεμα:**

- Σημειώστε ότι εάν δεν κάναμε χρήση των προθεμάτων **D, E** τότε η αναφορά σε κάποιο γνώρισμα θα αναφερόταν στο Inner Loop.
- Για την **εμβέλεια των μεταβλητών (scope)**, χρησιμοποιούνται ουσιαστικά οι ίδιοι κανόνες που χρησιμοποιούνται στις γλώσσες προγραμματισμού.
- **15-17 EPL342: Databases - Demetris Zeinalipour (University of Cyprus) ©** • *Το Γνώρισμα Σύγκρισης μπορεί να είναι διατεταγμένη ν- άδα π.χ., (E.DNO, E.ESSN) εφόσον το INNER Block είναι συμβατό-ως-προς-τον-τύπο με το γνώρισμα σύγκρισης.*

# Εμφωλευμένες Επερωτήσεις (Χρήση **op-ANY, op-ALL**)

1, 2, 4, 5, 6, 8, 9

ΙΝ

- Οι εντολές **op-ANY, op-ALL,** όπου **op** είναι ένας τελεστής σύγκρισης (>, <, >=, <=, <>), χρησιμοποιούνται για να επεκτείνουν την εκφραστική δύναμη της SQL.
	- **Προϋπ:** Συμβατότητα προς-τύπο μεταξύ Γνωρίσματος-Inner Block
- **Παραδείγματα**
	- $>=$  ALL  $\leftrightarrow$  IN (9) (εφόσον max=9)
	- $>$  ANY  $\leftarrow$  > IN (2, 4, 5, 6, 8, 9) (εφόσον min=1)
	- $\leq$  ALL  $\Longleftrightarrow$  IN (1) (εφόσον min=1)
	- $<$  ANY  $\leftarrow$  > IN (8, 6, 5, 4, 2, 1) (εφόσον max:9)
	- **Παράδειγμα σε SQL:** Βρες τους υπαλλήλους που έχουν ψηλότερο μισθό από κάθε υπάλληλο στο τμήμα 5

**15-18 EPL342: Databases - Demetris Zeinalipour (University of Cyprus) © SELECT E.**FNAME, **E.**LNAME **FROM** EMPLOYEE **E WHERE** E.Salary **> ALL** ( **SELECT** E.Salary **FROM** EMPLOYEE **E WHERE E.DnQ=5)**<br>**MHERE** es **E.DnQ=5)** alipour (University of Cyprus) © Προσέξτε ότι μπορούμε να χρησιμοποιούμε δυο φορές την δήλωση E (overriding). Στον inner βρόχο χρησιμοποιείται το inner-E

# Εμφωλευμένες Επερωτήσεις (Χρήση **op-ANY, op-ALL**)

• **Παράδειγμα σε SQL:** Βρες τους υπάλληλους που έχουν τον ψηλότερο μισθό από το τμήμα 5 με χρήση των τελεστών **op-ANY, op-ALL**

**SELECT E.**FNAME, **E.**LNAME **FROM** EMPLOYEE E<br>WHERE E.Dno=5 AND **WHERE E.Dno**=5 AND E.Salary **>=** ALL ( **SELECT** E.Salary **FROM** EMPLOYEE E **WHERE E.Dno**=5)

• Αργότερα θα δούμε την ίδια Επερώτηση με συναρθροιστική συνάρτηση.

**SELECT E.**FNAME, **E.**LNAME **FROM** EMPLOYEE E<br>
WHERE E.Dno=5 AND **WHERE E.Dno**=5 AND E.Salary **= ALL (** SELECT **MAX(E.Salary)** FROM EMPLOYEE E WHERE E.Dno=5) "= ALL" same as "="  $ROM = EMPLOYEE E = \frac{\epsilon}{\epsilon}$ πέστρεφε 0 employees

**Εάν INNER=(**1000, **3000**, 2000, **3000**) τότε το ">=ALL" query επιστρέφει 2 employees

Εάν το query ήταν **"> ALL"** με βάσει το πιο πάνω INNER θα επέστρεφε **0** employees

Εάν το query ήταν **"= ALL"** με βάσει το πιο πάνω INNER θα

**15-19 EPL342: Databases - Demetris Zeinalipour (University of Cyprus) ©**

### Συσχετιζόμενες Εμφωλευμένες Επερωτήσεις (Correlated Nested Queries)

- Όταν μια συνθήκη στο WHERE του Outer-block αναφέρεται σε κάποιο γνώρισμα του Inner-block τότε οι δυο επερωτήσεις λέγεται ότι είναι **Συσχετιζόμενες (Correlated)**
	- **Σημείωση:** Η προηγούμενη επερώτηση δεν ήταν συσχετιζόμενη
- **Query 12:** Βρες το **όνομα** κάθε employee που έχει ένα **dependent** με το **ίδιο όνομα** με τον **employee**.

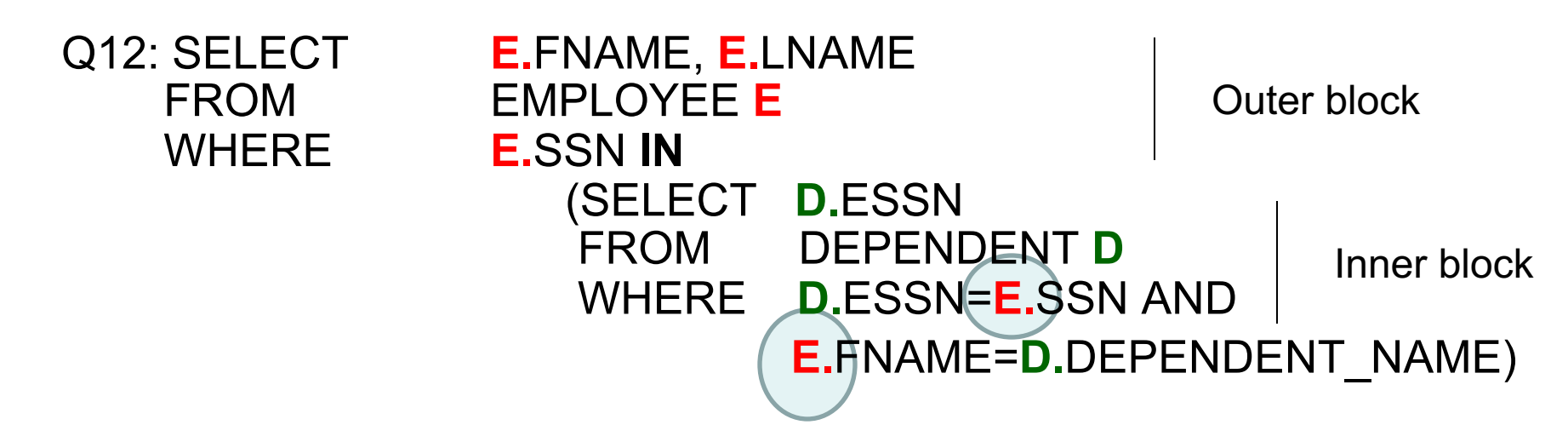

### Εμφωλευμένες Επερωτήσεις vs. Επερωτήσεις 1 Μπλοκ

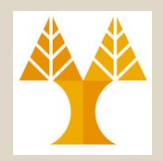

• **ΚΑΘΕ Εμφωλευμένη Επερώτηση** μπορεί να αναπαρασταθεί από Επερώτηση 1-μπλοκ (συνδυάζοντας τα ενδεχ. με πράξεις συνόλων (UNION, EXCEPT, κτλ)

– Κάποτε η εμφώλευση είναι πιο βολική (δεν ισχύει πιο κάτω)

- Ας δούμε πως αναπαριστάται η προηγούμενη επερώτηση
- **Query 12:** Βρες το όνομα κάθε employee που έχει ένα dependent με το ίδιο όνομα με τον employee.
	- **Χωρίς Εμφώλευση**

Q12A: SELECT **E.FNAME, E.LNAME**<br>FROM EMPLOYEE E. DEPE EMPLOYEE E, DEPENDENT D WHERE E.SSN=D.ESSN **AND E.FNAME=D.DEPENDENT\_NAME**

– **Με Εμφώλευση**

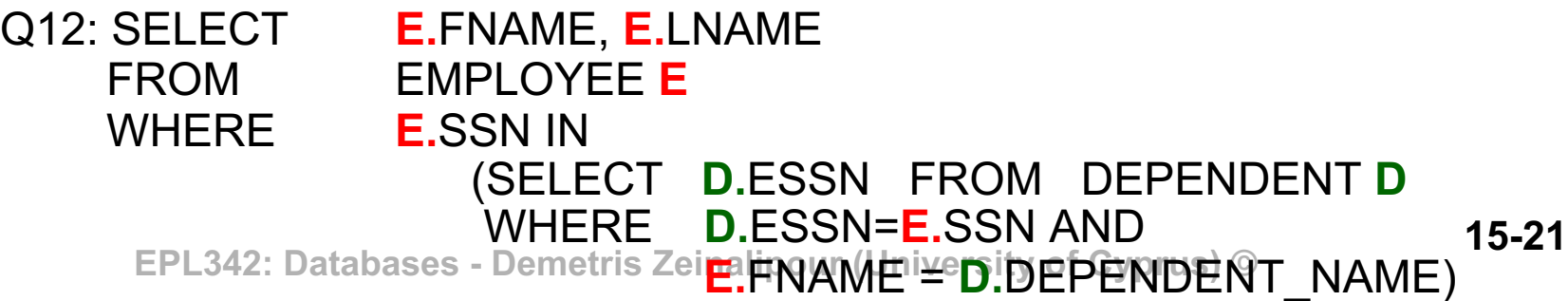

### Εμφωλευμένες Επερωτήσεις και η Εντολή **EXISTS**

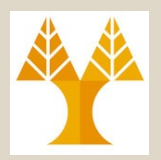

- Η εντολή **EXISTS επιστρέφει TRUE** εάν το αποτέλεσμα μιας εμφωλευμένης επερώτησης **υπάρχει** (**ΔΕΝ είναι κενό**) **WHERE [ΝΟΤ] EXISTS subquery**
- Μια επερώτηση με EXISTS μπορεί να διατυπώνεται και με άλλους τρόπους (π.χ., με IN, Ενός-block, κτλ).
- **Query 12b:** Βρες το όνομα κάθε employee που έχει ένα dependent με το ίδιο όνομα με τον employee.

Q12B: SELECT E.FNAME, E.LNAME FROM EMPLOYEE **E** WHERE **EXISTS** (SELECT FROM DEPENDENT **D** WHERE **E.**SSN=**D.**ESSN **AND E.**NAME = **D.**DEPENDENT\_NAME) • Το **EXISTS** έχει αντίστοιχη λογική με τον υπαρξιακό ποσοδείκτη

**15-22 EPL342: Databases - Demetris Zeinalipour (University of Cyprus) ©** ∃ *x*: *P*(*x*) που χρησιμοποιείται στον ορισμό συνόλων { x | … }

### Εμφωλευμένες Επερωτήσεις και η Εντολή **ΝΟΤ EXISTS**

• **Query 6 (Παράδειγμα NOT EXISTS):** Βρες τα ονόματα των employees που ΔΕΝ έχουν dependents.

**Q6:** SELECT **E.**FNAME, **E.**LNAME FROM EMPLOYEE **E** WHERE **NOT EXISTS** 

(SELECT \* FROM DEPENDENT **D** WHERE **E.**SSN=**D.**ESSN)

#### **Επισημάνσεις:**

- Προσέξτε ότι η EXISTS αναφέρεται συνήθως σε **συσχετιζόμενες** εμφωλευμένες επερωτήσεις.
- **15-23 EPL342: Databases - Demetris Zeinalipour (University of Cyprus) ©** Εναλλακτικά η συνθήκη αποτίμησης θα ήταν κάτι σταθερό.

### Εμφωλευμένες Επερωτήσεις και η Εντολή **EXISTS**

• **Query 6:** Βρες τo SSN των employees χωρίς dependents.

#### **Q6a: Με 1-block Queries και Except**

(SELECT E.SSN FROM EMPLOYEE E) **// ALL** 

*Το DISTINCT (πάνω σε nonkey) μειώνει τον αριθμό των ενδιάμεσων αποτελεσμάτων*

**EXCEPT** 

(SELECT **DISTINCT** D.ESSN FROM Dependent D) **// WITH DEPENDENT**

#### **Q6b: Με Χρήση του IN**

SELECT E.SSN FROM EMPLOYEE E

WHERE **E.SSN NOT IN** (

SELECT DISTINCT D.ESSN FROM DEPENDENT **D**)

#### **Q6c: Με Χρήση EXISTS**

SELECT E.SSN FROM EMPLOYEE E WHERE **NOT EXISTS** (

> SELECT DISTINCT D.ESSN FROM DEPENDENT D WHERE D.ESSN=E.SSN)

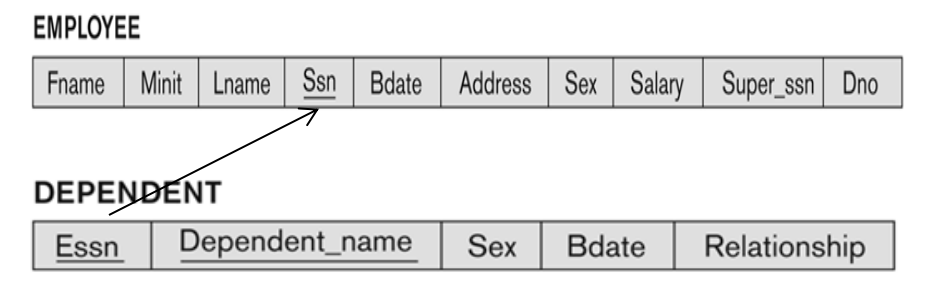

#### **Μπορεί να διατυπωθεί το Query σε 1 block χωρίς πράξη συνόλων;**

**15-24 EPL342: Databases - Demetris Zeinalipour (University of Cyprus) ©**

# Λ΄ση Ερωτήματος

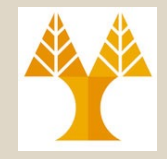

• **Μπορεί να διατυπωθεί σε 1 block χωρίς πράξη συνόλων;**

### SELECT DISTINCT E.SSN FROM Employee AS E LEFT OUTER JOIN Dependent AS D ON E.SSN = D.essn

#### WHERE (D.essn IS NULL)

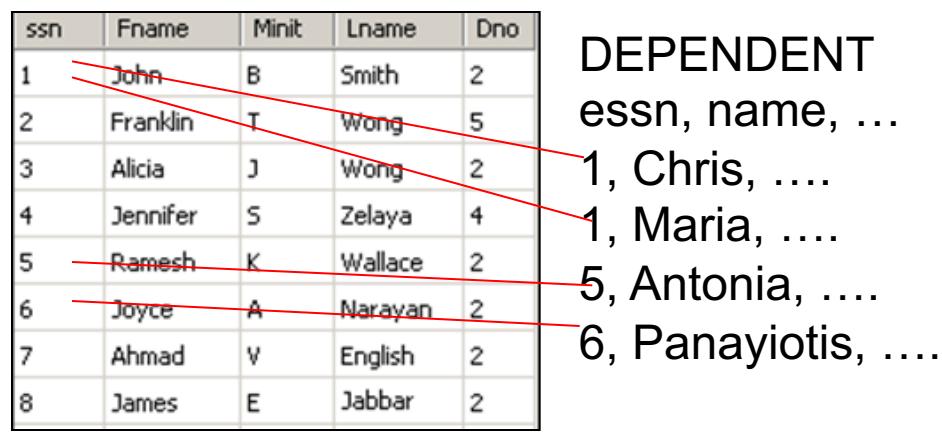

# Διαίρεση σε SQL

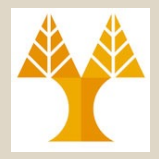

- Παρόλο που οι αρχικές εκδόσεις της SQL όριζαν **εξειδικευμένη εντολή διαίρεσης**, την **CONTAINS**, μια τέτοια δυνατότητα **ΔΕΝ υπάρχει** στα **νεότερα πρότυπα**  και **υλοποιήσεις**:
	- Ενδεχόμενοι **Λόγοι Εγκατάλειψης** του CONTAINS:
		- Δυσκολία **Αποδοτικής Υλοποίησης**
		- **Μειωμένη Χρήση** της εν λόγω εντολής
	- Στα πλαίσια αυτού του μαθήματος θεωρήστε ότι **ΔΕΝ** υπάρχει η εντολή διαίρεσης CONTAINS
- Για να **διαιρέσουμε δυο σχέσεις** θα χρησιμοποιήσουμε την λογική του **NOT EXISTS …. EXCEPT** που ακολουθεί.
- **15-26 EPL342: Databases - Demetris Zeinalipour (University of Cyprus) © πεδία κειμένου (όπως η LIKE)**• Σημειώστε ότι σε **TSQL**, η εντολή **CONTAINS** χρησιμοποιείται για κάτι διαφορετικό … την **αναζήτηση σε**

### Διαίρεση σε SQL (Το CONTAINS στην TSQL)

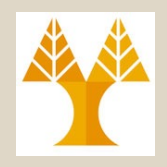

- H TSQL-CONTAINS χρησιμοποιείται για **Αναζήτηση Κειμένου σε Γνωρίσματα της Βάσης** (Freetext Search)
- Συγκεκριμένα υποστηρίζεται η **Επακριβής Αναζήτηση (Exact Search)** και η **Προσεγγιστική Αναζήτηση**  (**Proximity Search).** 
	- Π.χ., βρες στο πεδίο **Description** του πίνακα **Products**, εάν περιλαμβάνεται η λέξη "**bicycle"** :

SELECT Description FROM Products

WHERE **CONTAINS**(Description, 'bicycle')

ή WHERE **CONTAINS**(Description, 'bicycle **NEAR** performance');

- Για επακριβή αναζήτηση είναι αντίστοιχο με το WHERE **Description LIKE '%bicycle%'** , αλλά το CONTAINS έχει γενικά μεγαλύτερη εκφραστική δύναμη
	- **15-27 EPL342: Databases - Demetris Zeinalipour (University of Cyprus) ©** http://msdn.microsoft.com/en-us/library/ms187787.aspx– Μελετήστε όλες τις δυνατότητες αυτής της εντολής:

# Παράδειγμα Διαίρεσης σε SQL

• Query 3: Βρες το όνομα κάθε employee που δουλεύει σε ΚΑΘΕ project που ελέγχεται από το department number 5.

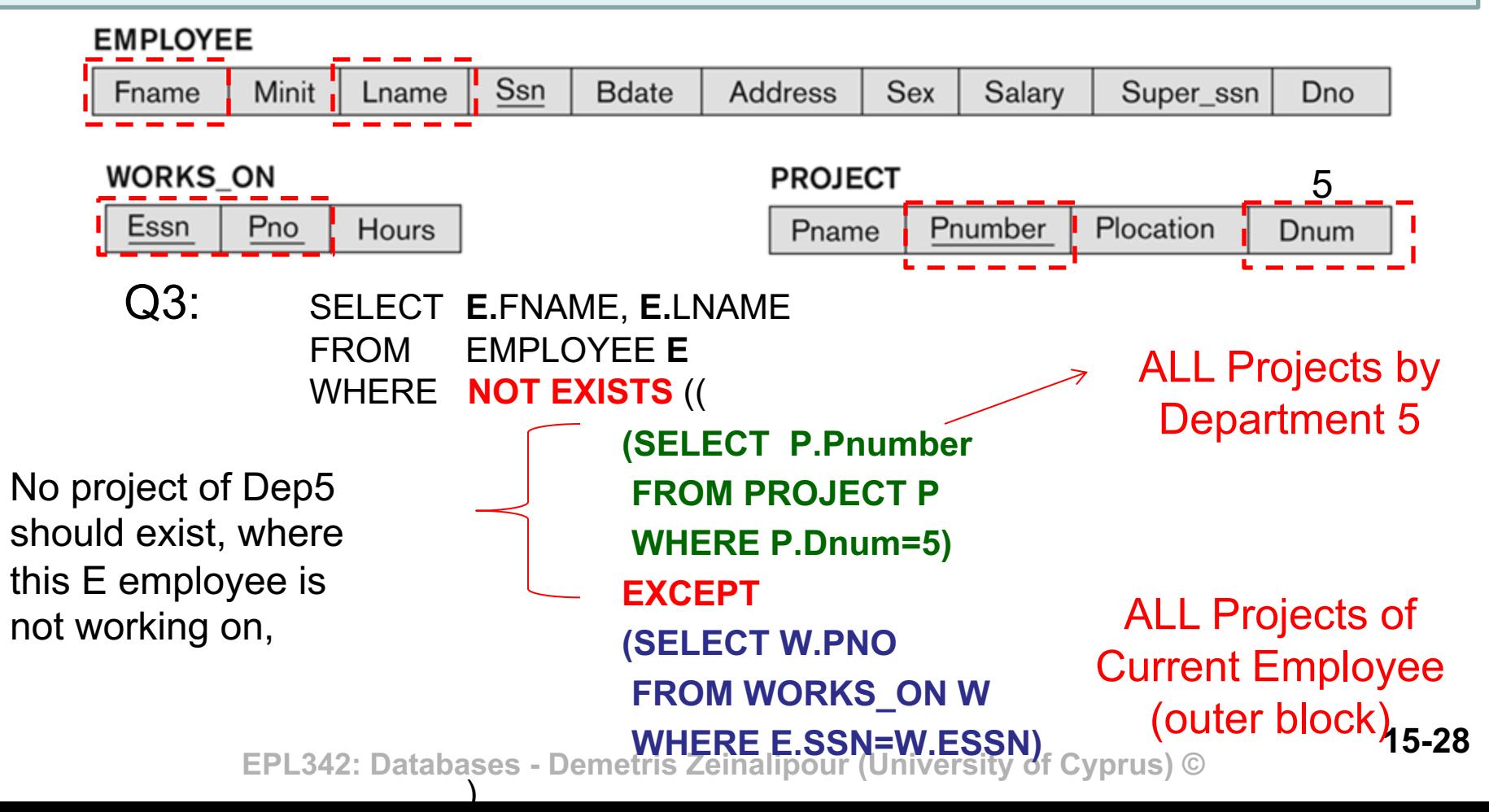